# **Módulos imprescindibles para realizar un Portal Web con el CMS Drupal.**

## **Essential modules for a Web Portal with CMS Drupal. Ing Leover Armando González Rodríguez**

Facultad Regional de Granma de la Universidad de las Ciencias Informáticas,

Ave Camilo Cienfuegos, sin número, Manzanillo, Granma, Cuba.

Ministerio de la Informática y las Comunicaciones

Departamento de la Especialidad

"Ing Leover Armando González Rodríguez" <leover@grm.uci.cu>

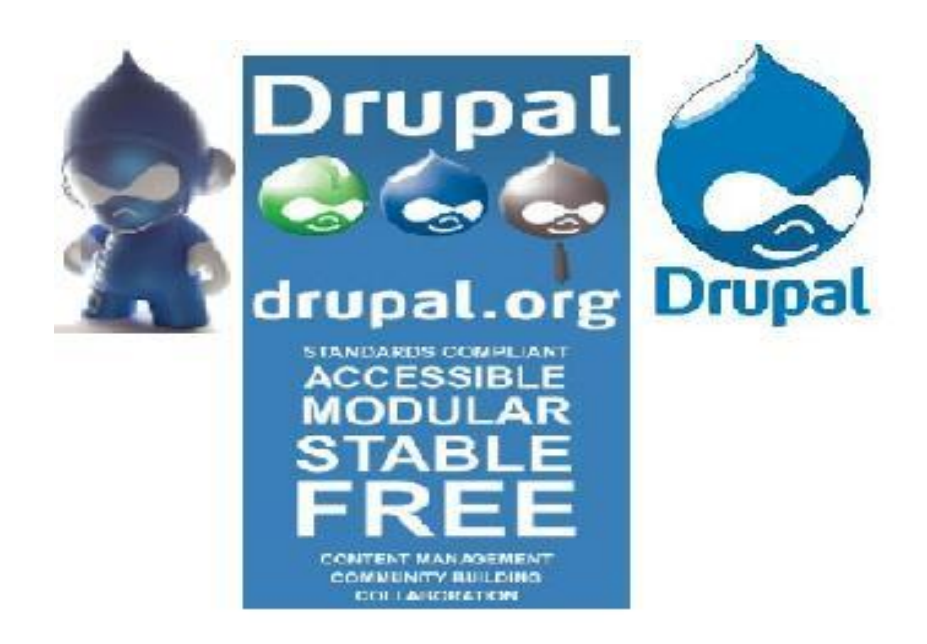

**Manzanillo, Granma, Cuba Junio de 2011 "Año 53 de la Revolución"**

## Contenido

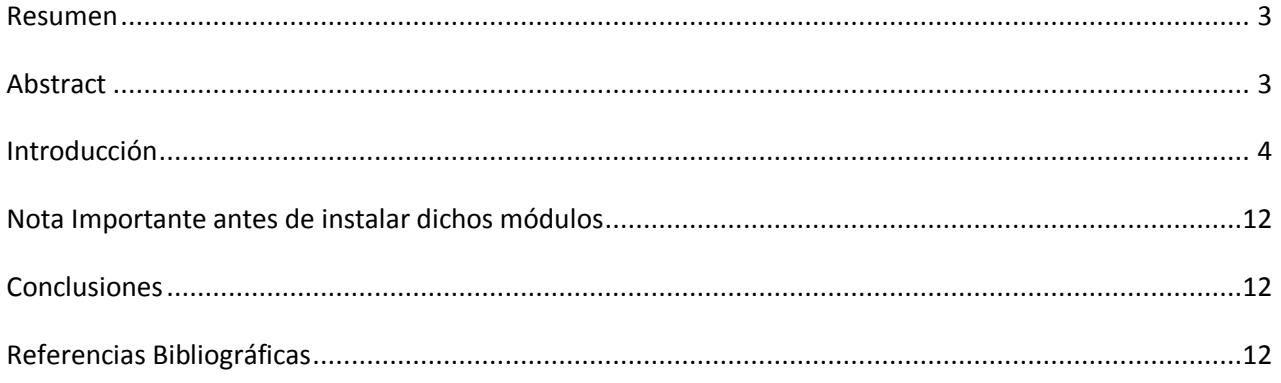

## **Resumen**

Hoy en día el tiempo de ejecución en un proceso de desarrollo de software es uno de los pilares fundamentales pedidos por los clientes que demandan la realización de los mismos, encontrar tecnologías que cumplan estas características y se adapten a dichas necesidades es una tarea principal en un equipo de desarrollo. Para el caso de los Portales Web a nivel mundial realizar cambios y adicionar nuevas funcionalidades en el menor tiempo posible son características imprescindibles para la realización delos mismos. Una muy buena herramienta para el desarrollo de Portales o Sistemas de Gestión en la actualidad es el CMS Drupal que trae dentro de su núcleo (core) varios módulos iniciales para comenzar la realización de cualquier portal, pero estos no son suficientes para complementar un buen portal con las funcionalidades que este requiere, y gracias a la comunidad de Drupal se pueden contar con miles de módulos.

En esta investigación se presentan varios módulos que son esenciales a la hora de realizar un portal Web con este CMS y que cumplen con estas características mencionadas anteriormente.

**Palabras Claves: Módulos, Núcleo, Portal Web, Sistemas de Gestión.** 

## **Abstract**

Today, the runtime on a software development process is one of the fundamental pillars ordered by customers who demand the performance thereof, with technologies that meet these characteristics and adapt to these needs is a major task in a development team. In the case of Web portals worldwide make changes and add new features as quickly as possible is essential for the performance characteristics of these models. A very good tool for the development of portals or management system is now the Drupal CMS which brings within its core (core) modules to begin initial implementation of any portal, but these are not sufficient to complement a good site with the functionality it requires, and thanks to the Drupal community can have thousands of modules.

In this research are several modules that are essential when making a Web site with this CMS that meet these characteristics mentioned above.

**Key words: Modules, Core, Web Portal, Management Systems.**

### **Introducción**

Drupal ha llegado a ser mucho más que sólo un portal de noticias gracias a su arquitectura flexible, es una plataforma dinámica para la construcción de sitios Web que permite a un individuo o una comunidad de usuarios publicar, manejar y organizar una variedad de contenido, integra muchas características populares de los Sistemas de Gestión de Contenido, como Weblogs, herramientas de colaboración y comunidad de discusión, todo en un solo paquete fácil de utilizar donde sus principales características son gran flexibilidad, modularidad y rapidez.

Este Sistema Gestor de Contenido (CMS, por sus siglas en ingles de Content Management System) trae dentro de su núcleo (**core**) varios módulos iniciales para comenzar la realización de cualquier portal, pero estos no son suficientes para complementar un buen portal con las funcionalidades que este requiere, y gracias a la comunidad de Drupal se pueden contar con miles de módulos.

Esta comunidad brinda para este CMS estos miles de módulos que presentan funcionalidades imprescindibles para la implementación de un sitio o portal web con todas las características que estos conllevan, además para realizar cualquier actividad que usted quiera hay en determinadas ocasiones más de un modulo que resuelve el mismo problema.

Es casi imposible y no es objetivo conocer de todos estos módulos pero, si existen algunos que son de esos imprescindibles ya mencionados anteriormente que son muy útiles para realizar muchas actividades adicionales que hacen que nuestro portal sea verdaderamente funcional, usable, accesible y gestionable.

El sitio oficial de Drupal [http://drupal.org](http://drupal.org/) cuenta con una página donde se listan estos miles de módulos mencionados anteriormente cuya dirección es [http://drupal.org/project/usage,](http://drupal.org/project/usage) y cuando usted entra al módulo que anda buscando podrá evidenciar la evolución que ha tenido dicho módulo por cada versión que tiene el CMS. (dígase versión *4.x*, *5.x*, *6.x*, *7.x*), pero donde mejor puede buscar la ultima versión recomendada del modulo es en la dirección <http://drupal.org/project/modules> haciendo uso del buscador que se brinda en dicha página (Módulos por categorías entre otros)

A continuación se brinda la descripción de estos módulos que no vienen con la instalación del CMS.

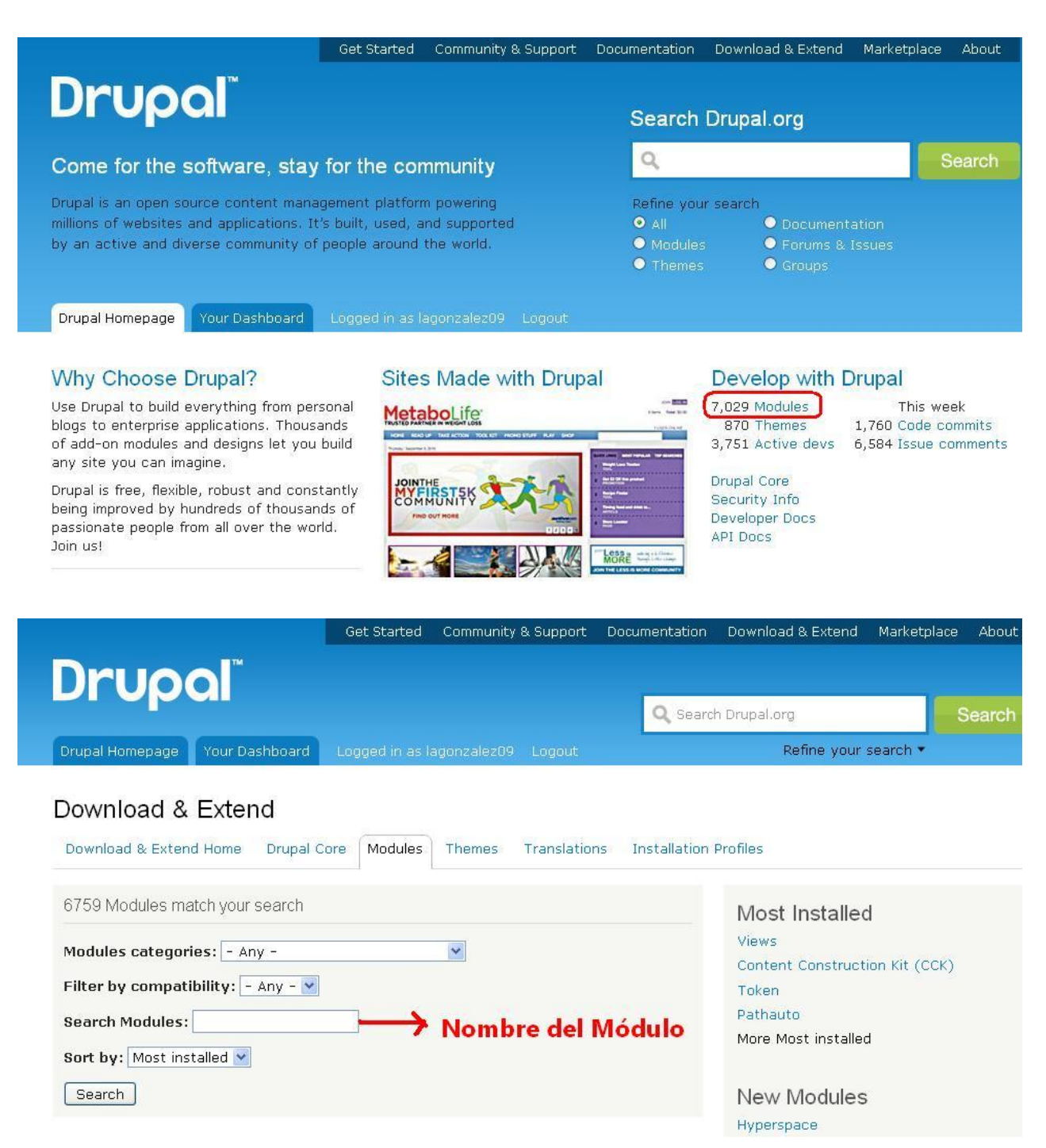

**Administration Menu (admin\_menu)**: Módulo de Administración de menú que proporciona una interfaz de administración y navegación en la parte superior. Es una ayuda para los usuarios principiantes de Drupal procedentes de otros CMS, un ahorro de tiempo para los administradores del sitio, y definitivamente una necesidad para los desarrolladores y constructores del sitio.

**Content Construction Kit (CCK)**: El Kit de construcción de contenido le permite añadir campos personalizados a los nodos o Tipos de Contenido construidos por usted, utilizando un navegador web, (comúnmente llamado módulo para la construcción de formularios).

#### **Algunas Extensiones importantes del módulo CCK**

**Content Templates (contemplate):** La plantilla de contenido permite la modificación del teaser de Drupal y campos de cuerpo utilizando plantillas definidas por el administrador. En estas plantillas están disponibles para su uso todas las variables y objeto de los nodos y el uso de código PHP. Ejemplo un objeto de nodo se muestra y es tan simple como hacer clic en sus propiedades para añadirlos a la plantilla actual. Puede ser utilizado en cualquier tipo de nodo.

**Date (date)**: Proporciona un tipo de campo cck para añadir campos de fechas de manera fácil y flexible.

**Email Field (email)**: Proporciona un tipo de campo CCK para direcciones de correo electrónico, con características como, validación de mensajes de correo electrónico, convierte las direcciones en enlaces mailto, entre otras.

**File Field (filefield)**: Proporciona un tipo de campo CCK para la carga universal de archivos (imágenes y documentos de cualquier tipo), donde se puede especificar en la configuración cual es el tipo de archivo que usted quiera que suba el usuario y de que extensión.

**File Field Upload Limit (filefield\_upload\_limit)**: En este módulo se amplía la funcionalidad del módulo FileField de CCK explicado anteriormente, añadiendo un "tamaño máximo de archivo" a la forma de administración para todos los campos de tipo "file". Esto le permite un control sobre el tamaño de los archivos de cada campo CCK que un individuo puede manejar. Este módulo ya no hace falta para Drupal 6.x pues se integra al **File Field (filefield)** explicado anteriormente.

**ImageField (imagefield)**: Proporciona un tipo de campo CCK de carga de imágenes. Cuenta con características tales como múltiples imágenes por nodo, las restricciones de resolución, imágenes por defecto, y el apoyo de amplias vistas. No proporciona una solución integrada en miniatura, sino que complementa la generación de miniatura por el módulo de Imagecache.

**ImageCache**: Para la generación dinámica de miniaturas.

**CCK Fieldgroup Tabs (cck\_fieldgroup\_tabs)**: Permite mostrar los campos creados con CCK en grupos de pestañas además permite dividir el contenido sobre las pestañas en ambos edición y visualización.

**Office hours (office\_hours):** Un modulo que crea un campo CCK para definir un horario de oficina y permite especificar restricciones de horas, validaciones de entrada y utiliza ya sea 24 o 12 horas del reloj.

**Conditional Fields (conditional\_fields): Modulo para definir c**ampos de contenido y visibilidad de otros campos o grupos basados en los valores definidos por el usuario de un "disparador" campos. Para definir las dependencias entre los campos sobre la base de sus estados y valores. Ejemplo campo 2 se muestra si valor de campo 1 es 1 y campo 3 se muestra si valor de campo 1 es 2.

**Link (link)**: Define simples campos para tipos de vínculos. **Aquí terminan las extensiones del cck.**

**FCKeditor - WYSIWYG HTML editor (fckeditor) ó (CKEditor)**: Permite a Drupal reemplazar campos de textarea con el (FCKeditor ó CKEditor) un editor de HTML visual, a veces llamado editor WYSIWYG acrónimo de What You See Is What You Get ("lo que ves es lo que obtienes"). Este editor de texto HTML trae muchas de las funciones de edición de gran alcance de los editores de escritorio conocidas como Word a la web. Es relativamente liviano y no requiere ningún tipo de instalación en el equipo cliente.

**IMCE (imce)**: Proporciona un cargador de imagen / archivo a través del navegador y tiene soporte para los directorios personales y de cuotas de usuarios.

**IMCE Mkdir (imce mkdir):** Permite a los usuarios crear y eliminar subdirectorios en directorios asignados por IMCE.

**IMCE Crop (imce\_crop):** Añade al modulo IMCE la funcionalidad de poder recortar una imagen mediante una interfaz visual.

Nice Menus (nice menus): Permite la construcción de menús desplegables que son agradables al usuario, menús expansibles hacia la derecha, izquierda y hacia abajo.

**Panels (panels):** Permite al administrador del sitio crear diseños personalizados para múltiples usos. En su núcleo se trata de un gestor de arrastrar y soltar el contenido que le permite diseñar visualmente una presentación y el contenido dentro de dicho diseño, donde se pueden integrar varias vistas, bloques, labels, etc.

**Poormanscron (poormanscron)**: Módulo que ejecuta las operaciones del cron de Drupal usando el navegador o solicitudes de página en lugar de tener que crear un crontab para solicitar el script cron.php ó tener que ejecutarlo manualmente cada x tiempo. Llama a una petición AJAX para ejecutar las tareas cron y los usuarios no notarán ningún tipo de demora o interrupción durante la visualización de su sitio.

**Quick Tabs (quicktabs)**: El módulo de Pestañas rápidas le permite crear bloques de contenido con pestañas, específicamente vistas, bloques, nodos y otros quicktabs. Usted puede crear un bloque en su sitio que contiene varias fichas con el contenido correspondiente. Al hacer clic en las pestañas hace que el contenido correspondiente a la pantalla se muestre al instante, usando jQuery.

**Scheduler (scheduler)**: Permite indicar a los nodos el ser publicados y no publicados en fechas especificadas por usted, es decir permite la publicación y des-publicación de contenido en un tiempo determinado. Para el uso correcto de este modulo, tiene que programas las tareas que ejecuta el cron de Drupal y para ello puede utilizar el módulo Poormanscron.

**CAPTCHA (Spam control) (captcha)**: Prueba de desafío-respuesta, se coloca dentro de los formularios web para determinar si el usuario es humano. El propósito de CAPTCHA es bloquear los envíos de formularios por spam, que son scripts automatizados que pueden estar en todas partes. Este módulo proporciona esta funcionalidad.

**CAPTCHA Pack (captcha\_pack)**: Este módulo contiene un paquete de varios tipos de CAPTCHA para su uso con el módulo CAPTCHA. Tiene la intención de ofrecer alternativas de peso ligero.

**Text Size (textsize)**: Este es un Módulo de visualización del contenido o un cambiador de tamaño de texto ajustable con una función de zoom en la página para una mejor accesibilidad a la web.

**Views (views):** El módulo de Vista proporciona un método flexible para los diseñadores de sitios Drupal para controlar la forma en listas y tablas de contenido en que se presentaran los nodos. Básicamente es un generador de consultas inteligentes que, dada la información suficiente, se puede construir la consulta adecuada, ejecutarlo, y mostrar los resultados. Pueden ser utilizadas para generar informes, crear resúmenes, y colecciones de visualización de imágenes entre otros contenidos.

**Workflow (workflow):** El módulo de flujo de trabajo permite la creación y asignación de flujos de trabajo arbitraria a los tipos de nodos de Drupal. Los flujos de trabajo están constituidos por los estados de flujo de trabajo. Por ejemplo, un flujo de trabajo con los estados Redacción, Edición y Publicación podría ser asignado a un tipo de nodo llamado noticias, y estos estados hay que asignarlos a roles en específicos.

**Upload max files (upload\_maxfiles)**: Permite al administrador limitar el número de archivos que un usuario puede adjuntar a los nodos de un tipo de contenido específico.

**Javascript Tools (jstools)**: Proporciona un conjunto común de métodos para la ampliación de los disponibles en el núcleo de Drupal, en el desarrollo de AJAX y Javascript, animaciones, etc. En Drupal 5.x es un módulo que trae dentro barias funcionalidades, pero en Drupal 6.x hay que buscarlas puesto que algunas ya vienen disponibles con el **core** del 6.x. Una de las más útiles a buscar es **collapsiblock** para darles animaciones a los bloques del sitio.

**External Links (extlink)**: Reconoce todos los vínculos externos que hay dentro del sitio y dentro de sus configuraciones se le puede indicar que le adicione un icono y que este vinculo externo habrá en otra ventana.

**Advanced help (advanced\_help)**: Proporciona una documentación, ejemplos y ayuda avanzada sobre cualquier módulo que tengamos instalado en el sitio.

**Taxonomy Access Control Lite (tac\_lite)**: En este módulo se restringe el acceso de manera que algunos usuarios pueden ver el contenido que se oculta a los demás, es un esquema simple basado en la taxonomía, también podemos restringir a usuarios o roles el crear contenido de una taxonomía específica.

**Printer,e-mail and PDF versions (print)**: Este módulo le permite generar las siguientes versiones para imprimir un nodo, (Versión para imprimir (formato web),Versión PDF, Enviar por correo electrónico).

**Internationalization (Multilanguage – i18n)(i18n)**: Es una colección de módulos para ampliar las capacidades de Drupal multilenguajes y ser capaces de construir en la vida real sitios multilenguajes. Algunas características,( Traducción taxonomía, Variables multilenguajes, Bloques multilenguajes, Selección de idioma, al cambiar el idioma del sitio verá sólo el contenido de ese idioma). Esto es para Drupal 5.x pues ya esta funcionalidad viene incorporada dentro del **core** de Drupal 6.x.

**Hierarchical Select (hierarchical\_select):** Simplifica la selección de los elementos de uno o varios en un árbol jerárquico. Es un módulo que define un campo para crear un elemento de formulario, que es una forma mucho mejor para permitir al usuario seleccionar elementos en una jerarquía en forma de selección. Seleccione jerárquica tiene la posibilidad de guardar todo el linaje de una selección o sólo los "más profundos" de selección. Usted puede configurarlo para obligar al usuario a hacer una selección lo más profundo posible en el árbol, o permitir que el usuario seleccione un elemento en cualquier parte del árbol. Los niveles pueden ser etiquetados, puede configurar limitar el número de artículos que se pueden seleccionar, configurar un título para la selección, elija un sitio en todo el retraso de la animación, y así sucesivamente. Usted puede incluso crear nuevos objetos y niveles jerárquicos a través de Select!.

**DownloadFile (download\_file):** Es un modulo para dirigir descargas directas de archivos o imágenes.

**Site map (site\_map):** Módulo que proporciona y muestra un mapa del sitio que ofrece a los visitantes una visión general de su sitio. También puede mostrar los feeds RSS de todos los blogs y las categorías.

**Menu Site Map (menu\_site\_map):** Es un plugin para el módulo mencionado anteriormente Site map que proporciona una mayor configuración y capacidades de creación de temas sobre el manejo de los menús predeterminados por el módulo Site map, en general Muestra un mapa del sitio generados a partir de un menú.

#### **Módulos útiles que si vienen con el Core y son opcionales.**

**Locale**: Permite la traducción de la interfaz de usuario a idiomas distintos del inglés.

**Path**: Permite renombrar las URLs.

**Poll**: Permite recopilar votaciones sobre diferentes temas a modo de preguntas de selección múltiple (crear encuestas).

**Profile**: Módulo que tiene soporte para perfiles de usuario configurables, es decir se pueden crear distintos perfiles para pedirles datos adicionales a los usuarios.

**Statistics**: Registra estadísticas de acceso para su sitio.

**Upload**: Permite que los usuarios carguen y adjunten archivos al contenido.

**Book**: Permite a los usuarios estructurar las páginas del sitio en una jerarquía o esquema, y es una herramienta poderosa para la creación de libros.

**Trigger (trigger):** Módulo que permite crear acciones que se disparan automáticamente en respuesta a un evento determinado del sistema, como por ejemplo cuando se crea un contenido, cuando se trabaja con un flujo de trabajo, entre otras.

#### **Módulos que añaden mayores funcionalidades a otros módulos y al sistema**

**jQuery plugins (jquery\_plugin):** El módulo jquery\_plugin ofrece varios plugins de jQuery, que pueden ser cargadas desde cualquier módulo o tema llamando jquery plugin add (\$ plugin) en Drupal 6 o drupal\_add\_library ('jquery\_plugin', \$ plugin) en Drupal 7. La versión de Drupal 6 es compatible con JQ, un registro plugin de jQuery. En general es una API para agregar mayores funcionalidades.

**jQuery UI (jquery ui):** Un módulo de eficaz alrededor de la interfaz de usuario, es una biblioteca de efectos que permite a los desarrolladores de módulos añadir efectos variados a su código. En general proporciona mayores funcionalidades para otros módulos que tengamos instalaos en nuestro sistema.

## **Nota Importante antes de instalar dichos módulos**

Cuando tenemos alguno de estos módulos mencionados anteriormente o cualquier otro modulo del CMS Drupal, lo primero que tenemos que hacer después de des-compactarlo y antes de instalarlo es leer el archivo **README.txt** que tienen dentro porque en dicho archivo se dan orientaciones para saber si a ese modulo le hacen falta algún que otro recurso, esto lo puede encontrar en la parte donde dice Requerimientos y seguido se dan los pasos para poder instalar dicho módulo y las configuraciones que le puede realizar desde la interfaz de administración del CMS, entre otros aspectos.

También dentro de la carpeta del modulo puede encontrar un archivo nombrado **LICENSE.txt** que es el tipo de licencia bajo la que esta liberada dicho módulo y otro archivo nombrado **CHANGELOG.txt** que son los cambios que se ejecutaron en esa versión del modulo con respecto a versiones anteriores.

## **Conclusiones**

Con la descripción de estos módulos podemos tener una guía para saber cual de ellos utilizar en un momento determinado cuando se nos presente cualquier problema a la hora de construir y empezar el desarrollo de un Portal Web o Sistema de Gestión.

Es importante tener claro que estos módulos están en constante actualización y siempre es recomendable buscar si existe una última versión recomendada de cada uno en el sitio oficial de Drupal como se explica en el documento.

## **Referencias Bibliográficas**

DRUPAL. Comunidad de usuarios de Drupal. Disponible en: http://drupal.org/ [http://drupal.org.es/.](http://drupal.org.es/)